# MODELO TEORICO PARA DETERMINAR LAS LIMITACIONES DE LA CAPACIDAD DE UN BUCLE TELEFONICO POR EFECTOS DIAFONIAS NEXT Y FEXT BAJO SEÑALES UIT-T.G992.1

Eduardo E. DEL VALLE<sup>(1)</sup>; Emilio F. SCOZZINA<sup>(1)</sup> y Alberto D. VALDEZ<sup>(1)</sup>

RESUMEN: El objeto de este trabajo es simular un acceso ADSL G.992.1 operando sobre un bucle normalizado T1-601 #9 26AWG y obtener las limitaciones de la capacidad por efectos diafonías Next y Fext en presencia de ruido AWGN, comparándolas con las prestaciones máximas teóricas del sistema.

ABSTRACT: The object of this work is to simulate an access ADSL G.992.1 operating on a standardized loop T1-601 #9 26AWG and to obtain the limitations of the capacity by effects interferences Next and Fext in the presence of noise AWGN, being compared them with the theoretical maximum benefits of the system.

Palabras Claves: ADSL, bucle normalizado de cobre, limitaciones de capacidad, diafonías.

Key words: ADSL, standardized copper loop, limitations of capacity, interferences.

#### ANTECEDENTES

En el mundo existen alrededor de 900 millones de líneas telefónicas que utilizan pares de cobres, el lógico pensar que la mayoría de los desarrollos para transmisión en alta velocidad estarán orientados a optimizar el plantel telefónico existente. Al respecto solo basta observar la evolución que han sufrido las recomendaciones para transmisión de datos con módems, lo que expone claramente Gorlaski (2000). Hacia 1990 las compañías telefónicas ya disponían de una amplia gama de sistemas tipo x-DSL, para permitir el acceso en banda ancha al consumidor, esta necesidad se hizo más evidente con la explosión de la Internet y la inclusión nuevas técnicas de modulación, para trabajar sobre pares de cobre, un articulo de Henkel; Olcer; Jacobsen y Saltzberg (2002), plasma esta problemática. Hoy el acceso más común en banda ancha son los sistemas ADSL Full y Lite normalizados UIT-T G992.1, ANSI T1 413 y UIT-T G992.2 respectivamente. Las capacidades de transferencia y velocidades máximas que desarrollan los accesos ADSL están íntimamente ligadas al las características bucle de abonado su operación y mantenimiento. Pero la principal causa de limitación de la velocidad son los efectos de las diáfonias Next y Fext generada por otros sistemas x-DSL, que operan sobre el mismo multipar telefónico según lo expuesto oportunamente por los autores Magesacher; Haar; Zukunft. (2000). La disminución de velocidad lo advierten los prestadores y usuarios comparando prestaciones de sistemas ADSL.

<sup>(1)</sup> Facultad de Ciencias Exactas y Naturales y Agrimensura (UNNE), Departamento de Ingeniería, Area Electrónica, 9 de Julio 1449, 2º piso (3400) Corrientes, Argentina.

E-mail: delvalle@exa.unne.edu.ar, efscozzina@yahoo.com.ar, dvaldez@exa.unne.edu.ar

## Señal ADSL

Una señal de según recomendación UIT-T.G992.1 es denominada ADSL Lite y opera en un modo FDM, sobre un par telefónico de cobre.

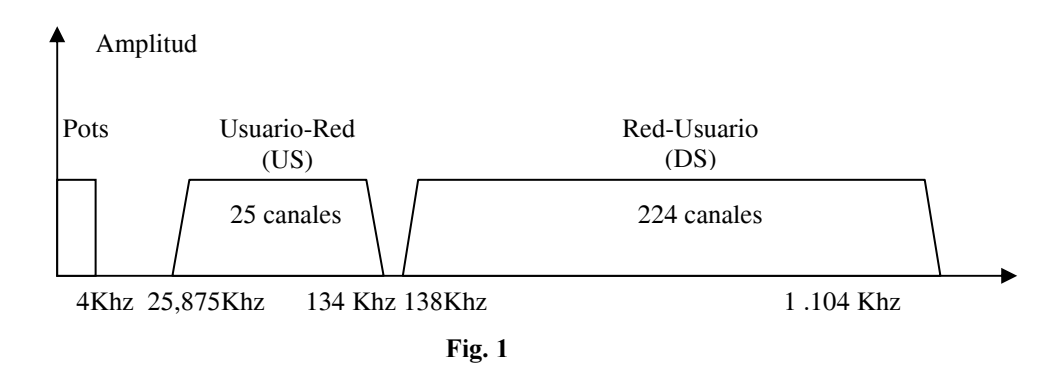

Como se puede apreciar en la Fig. 1, el ancho de banda total de 1.104 Hz, representa al par telefónico. Este ancho de banda se divide en dos canales, uno en sentido ascendente llamado Usuario-Red y otro en sentido descendente denominado Red- Usuario. Para el canal ascendente se ocupan 25 sub portadoras. Ambos canales no se solapan en frecuencia, este método reduce la capacidad de transmisión en sentido descendente, por que se ocupan las frecuencias altas del espectro para las 224 sub portadoras. Este artilugio simplifica el diseño de los módem, pero reduce la capacidad de transmisión desde la red al usuario, ya que ocupa la zona del espectro de mayores frecuencias es la más atenuada. En la parte inferior de espectro se observa que el sistema tiene la facilidad de permitir el uso del canal telefónico en forma simultánea con la banda ancha, este espacio esta indicado como POTS. (Chow, Cioffi, Bingham 1994)

La ADSL tecnología usa DMT como técnica de modulación y adapta automáticamente la velocidad de red al estado canal de comunicaciones. Este procedimiento se realiza más específicamente, función de la relación señal ruido de cada sub portadora. Por lo general las velocidades de este sistema se encuentran en los 1,5 Mbps. El servicio tiene un alcance típico, utilizando un solo par de cobre de  $0.51$  mm<sup>2</sup> de  $3.8$  km.

#### **Test Loop especificados para servicios ADSL**

Para la simulación se seleccionó el loop normalizado T1-601#9 26AWG, este tiene una longitud total de 10.500 pies. El bucle cuenta con tres bridge taps, primero de ellos esta ubicado a los 3.000 pies, el segundo a los 9.000 pies y el último a los 10.500 pies. Como se muestra en la figura. Rauschmayer (1999 a).

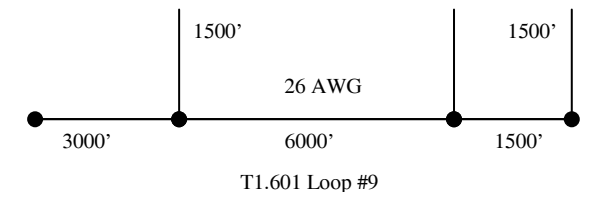

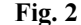

Los datos característicos normalizados del par trenzado calibre #26 AWG se encuentran Tabla 1. Estos permiten determinar el comportamiento del bucle a las frecuencias de trabajo normal de un sistema ADSL. (Rauschmayer, 1999 b).

|              | $r_{oc}$     | $r_{oc}$       | $A_c$             | $a_{s}$   |
|--------------|--------------|----------------|-------------------|-----------|
| Resistencia  | 286,17578    | 0 <sub>0</sub> | 0,14769620        | 0,0       |
|              | $\Omega/Km$  |                | $(ohms4/km4 Hz2)$ |           |
| Inductancia  | $L_{\alpha}$ | $\iota_{oo}$   |                   | m         |
|              | 675,36888    | 488,95186      | 0,92930728        | 806,33863 |
|              | µHy./Km      | µHy./Km        |                   | Khz.      |
| Capacitancia | $c_{oo}$     | $C_{\alpha}$   | $C_e$             |           |
|              | 49 nF/Km     | $0,0$ nF/Km    | 0,0               |           |
| Conductancia | $G_{\alpha}$ | $G_e$          |                   |           |
|              | 43 nS/Km     | 0.70           |                   |           |

Tabla 1

La teoría clásica de los cuadripolos nos brinda una herramienta poderosa para el análisis e interpretación de líneas de transmisión, se puede encontrar las referencias básicas de los modelos hiperbólicos de la matriz T y sus parámetros A,B,C,D en Karakash  $(1960).$ 

El modelo de análisis de un bucle de abonado es presentado por Starr, T. Cioffi J. Silverman, P. (1999a). Para este caso ocuparemos el mismo modelo aplicando el cuadripolo de transmisión T al bucle normalizado T1-601#9 26AWG. Los parámetros de transmisión son constantes propias de la red y sirven para relacionar el voltaje y la corriente de un puerto su entrada con el voltaje y la corriente de otro puerto la salida. La ecuación característica del cuadripolo, se expresa en función de la tensión y corriente de entrada y sus parámetros de transmisión A,B,C,D vinculando con las tensiones y corrientes de salida (1).

$$
\begin{bmatrix} V_1 \\ I_1 \end{bmatrix} = \begin{bmatrix} A & B \\ C & D \end{bmatrix} \begin{bmatrix} V_2 \\ I_2 \end{bmatrix}
$$

$$
\begin{bmatrix} V_1 \\ I_1 \end{bmatrix} = \begin{bmatrix} V_1 \\ I_2 \end{bmatrix}
$$

Por ultimo deduciremos los parámetros de transmisión A,B,C,D, expresado en función de la conste de propagación y para obtener los parámetros distribuidos R,L,C,G expresados en forma hiperbólica según (2).

 $\sim$ 

(2)  
\n
$$
\begin{bmatrix} A & B \\ C & D \end{bmatrix} = \begin{bmatrix} \cosh(\gamma d) & Z_O \sinh(\gamma d) \\ \frac{1}{Z_O} \sinh(\gamma d) & \cosh(\gamma d) \end{bmatrix}
$$

donde la constante de propagación esta dada por :

(3)  
\n
$$
\gamma = \sqrt{(R + j\omega L).(G + j\omega C)} = \sqrt{GR + j\omega(GL + RC) - \omega^2 LC}
$$

Analizando la constante de propagación, vemos que esta es función de la longitud del bucle y la frecuencia, así como también su topografía eléctrica, se pueden obtener sus parámetros distribuidos relacionados la impedancia característica de la línea  $Z_0$  y la constante de propagación  $\gamma$ , según las formulas.

(4)  
\n
$$
R = \mathfrak{P}{\{\gamma Z_O\}}
$$
\n
$$
L = \frac{1}{2} \mathfrak{F}{\{\gamma Z_O\}}
$$
\n
$$
C = \frac{\mathfrak{P}}{\omega} \mathfrak{F}{\{\frac{\gamma}{Z_O}\}}
$$
\n
$$
G = \mathfrak{R}{\{\frac{\gamma}{Z_O}\}}
$$

Los parámetros de la matriz de transmisión A, B, C, D de todo el bucle se obtienen multiplicando los parámetros individuales de cada sección a lo largo del loop, utilizando la propiedad de la cascada de cuadripolos.

Los valores mostrados entre cada corchete de la derecha representan, los parámetros A,B,C,D de cada sección de cable. La información necesaria para este tratamiento incluye conocer el tipo de conductor, calibre, características eléctricas, longitud ect. Bingham  $(2000a)$ 

## **Modelo de Interferencias Fext Next**

Las ecuaciones de NEXT y FEXT desarrolladas en Bingham (2000 b) y normalizadas por la UIT-T G996.1 (2001) resultan de interés para modelar el efecto las diafonías. La relación S/N (Shannon 1948) resulta de un cociente entre las potencias de la señal a una de disturbio que se acopla mediante una función transferencia de red  $H$ . Donde  $K$ es una constante y depende de la calidad de construcción de los pares telefónicos, la que se encuentra especificada por los fabricantes. La función transferencia para el tratamiento de las interferencias por  $H_{NEXT}$  biene dado por la ecuación (6), y su interpretación se halla en la Fig. 3.

$$
(6)
$$

$$
H_{NEXT}(f) = K_{NEXT}(f)f^{1,5}
$$

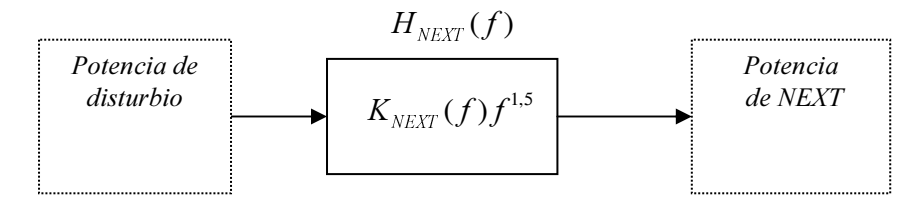

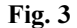

La misma interpretación del modelo es utilizada para el tratamiento del FEXT y esta representado por la función de transferencia  $H_{FET}$  (7). Se puede apreciar que su magnitud depende del cuadrado de la frecuencia y la atenuación  $\alpha$  del bucle. La respuesta en frecuencia del canal y su longitud de bucle juegan un papel importante en la ecuación.

 $(7)$ 

$$
H_{FEXT}(f) = K_{FEXT}(f)f^{2}e^{-2\alpha L}L = K_{FEXT}(f)f^{2}|H_{channel}(f)|^{2}L
$$

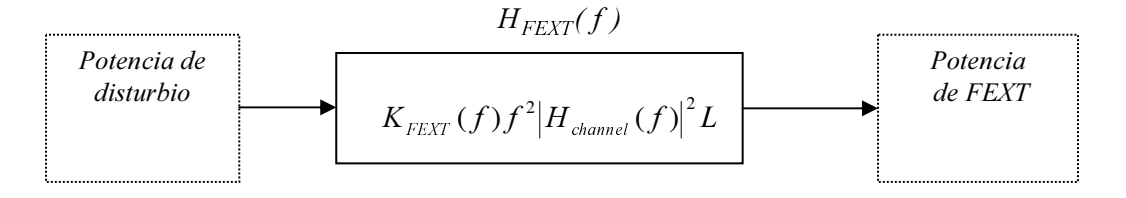

Fig. 4: Esquema de un canal multitono QAM.

En la Fig. 5, se muestra el modelo topográfico de la red utilizada para la simulación, donde consta de un bucle normalizado de pruebas T1-601#9 26AWG y un pares # 26AWG interferentes de 10.500 pies que actúan como perturbadores diafonicos.

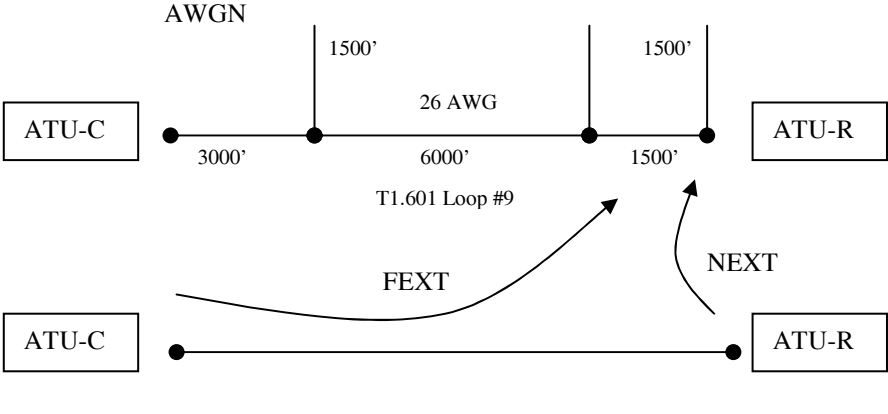

Fig. 5

#### Modelo de análisis de un sistema ADSL DMT operando sobre un par telefónico

Por ultimo los distintos canales ADSL DMT pueden modelarse según lo expuesto por Kalet (2002) como una serie de moduladores y demoduladores OAM actuando en conjunto sobre un mismo canal de comunicaciones. El esquema se muestra en la Figura 6, cada una de estas señales es transmitida con una potencia  $P_i$  y frecuencia discreta  $f_i$  de sub portadora espaciados un ancho de banda constante  $B_w$ , En cada sub portadora se transportan  $n_i$  bits por símbolos QAM.

Las capacidades de cada sub canal están en función de la relación señal ruido existente en cada sub portadora, todos ellas se combinan para obtener los valores de las capacidades sistema en su conjunto; para luego compararlas con las prestaciones teóricas máximas. En el modelo las fuentes de ruido son aditivas al canal. Las principales causas de ruido son aportadas ruido gaussiano blanco aditivo y las diafonias Next y Fext.

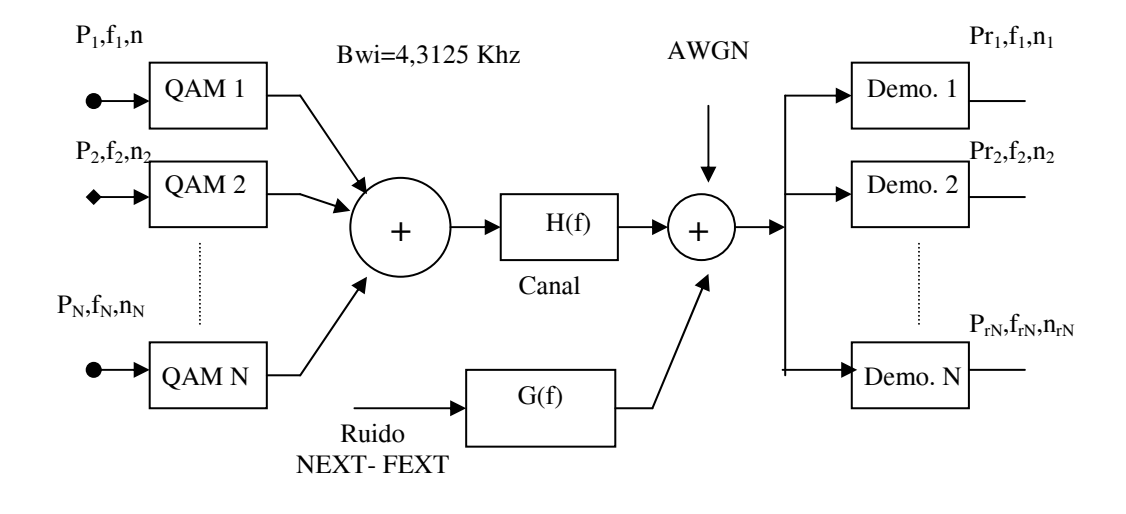

Fig. 6

#### **MATERIALES Y MÉTODOS**

Para el desarrollo de la simulación se utilizaron los siguientes materiales: Programa Matlab versión 6.5. Computadora Personal Celeron 2.0 Ghz con 128 MB RAM y disco de 40GB. Impresora H.P. Deskjet 640C. Las distintas sub rutinas de programa ejecutan en primer término, el cálculo de la matriz de transmisión T y sus parámetros A, B, C, D a partir de las caracteristicas eléctricas de cada uno de los tramos del bucle. Para luego tomar las características de la señal de ADSL DMT, de ella se obtienen las densidades de potencia espectrales PSD en sentidos Usuario - Red y Red- Usuario para cada uno de los canales. Luego de la obtención de PSD se calculan las diafonías Next y Fext adicionando en él calculo el efecto del ruido de fondo AWGN. De este modo se obtiene el ruido total del sistema. En este punto se comparan los datos obtenidos con la las potencia de transmisión de cada sub portadora, para determinar en función de la probabilidades de error, PES la cantidad de símbolos QAM que pueden transmitirse por cada sub canal.

# DISCUSIÓN DE LOS RESULTADOS

En la Tabla 2 se presentan los resultados obtenidos por simulación. Se pueden distinguir claramente las variaciones de velocidad de los canales en los sentidos US y DS, respecto de las teóricas máximas para un bucle imaginario de longitud cero. Las limitaciones de tasa de información provienen especialmente por la topografía y longitud del bucle Figura 5 y la cantidad de perturbadores diafónicos existentes asi como también el ruido blanco aditivo.

| $N^{\circ}$<br>de Per-<br>turbadores | Sentido DS<br><b>Mbps</b>  | Sentido US<br><b>Mbps</b>     | <b>PES</b>                          | Sentido DS<br>Mbps (Max) | Sentido US<br><b>Mbps</b> |
|--------------------------------------|----------------------------|-------------------------------|-------------------------------------|--------------------------|---------------------------|
| 1                                    | 2,695<br>2,8128<br>3,1359  | 0,85608<br>0.88022<br>0,94339 | $10^{-7}$<br>$10^{-6}$<br>$10^{-4}$ | 14,49                    | 1,61718                   |
| 10                                   | 1,7915<br>1,8819<br>2,1320 | 0,64494<br>0,66856<br>0,73069 | $10^{-7}$<br>$10^{-6}$<br>$10^{-4}$ |                          |                           |
| 49                                   | 1,3007<br>1,3742<br>1,5790 | 0,50406<br>0,52668<br>0,58675 | $10^{-7}$<br>$10^{-6}$<br>$10^{-4}$ |                          |                           |

Tabla 2

Analizando los mismos podemos ver que el canal US resulta menos antenuado por encontrarse en las frecuencias 25,875 Khz y 134Khz. Siguiendo el mismo razonamiento el canal DS, entre 138Khz y 1.104Khz se encuentra fuertemente atenuado. En función de los resultados obtenidos se determina que a partir de los 680 Khz aproximadamente, se produce esta atenuación, por lo cual las sub portadoras QAM son restringidas por el sistema ADSL, limitando así seriamente la capacidad de este canal.

#### **CONCLUSIONES**

La versatilidad del modelo esta dada por su capacidad de adaptación a situaciones reales, es decir poder aplicarlo a distintos tipos loop que se encuentran operando en planta externa; incluyendo las condiciones reales del estado de los pares telefónicos a partir de las mediciones sus parámetros eléctricos. Esta versatilidad se extiende, ya que se pueden simular señales bajo las recomendaciones UIT-T/G992.1-G992.2 que se encuentren bajo la influencia de distintos tipos de perturbadores diafónicos de tipo x-DSL, como ser líneas de ISDN, HDSL, T1 ect. Lo cual presenta gran utilidad en la practica y sirven para predecir el comportamiento de un sistema ADSL.

Por ultimo podemos decir que queda abierto un punto de discusión importante: hipotéticamente esto se puede manifestar cuando dos usuarios ADSL ubicados a distintas distancias de la central telefónica local, o en caso de que uno de ellos se encuentre sobre un cable que ha tenido buen mantenimiento y otro que no lo ha tenido. Como se expuso anteriormente esto afecta a tasa máxima en Kbps. De allí tres preguntas importantes. ¿Por el pago del servicio qué recibe cada uno de ellos?. ¿Cuál es su tasa real máxima?. ¿Están contempladas en las regulaciones del servicio estas diferencias?

# **NOMENCLATURAS**

A,B,C,D: Parametros de la matriz [T] de transmisión de un cuadripolo. ATU-C : ADSL transceiver unit, central office end. ATU-R : ADSL transceiver unit, remote terminal end. Demo.i: Demodulador i- esimo. DMT: Discrete Multi Tone.  $H(t)$ : Función transferencia del canal. f.: Frecuencia del tono i-esimo. Fext: Far- end crosstalk.  $G(t)$ : Función trasferencia de acoplamiento para las diáfonias  $H_{FEXT}$  y  $H_{NEXT}$ . Next: Near - end crosstalk n.: Número de bits por símbolo QAM. P.: Potencia de transmisión de la sub portadora i-esimo. QAMi: Modulador QAM i-esimo.

### **BIBLIOGRAFÍA**

ANSI Recomendación T1 413-1998. http://www.ansi.org

- CHOW, P.S.; J.M. CIOFFI and J.A.C. BINGHAM, 1994. DMT-Based ADSL: Concept, Architecture and Performance. IEEE. Printed and published by IEE, Savoy Place. London WC2R, UK.
- BINGHAM, J.A.C., 2000. ADSL, VDSL, and Multicarrier Modularion. Jhon Wiley & Sons, Inc. ISBN 0-471-20072-7. Referencias: a pag. 22-38, b pag. 39-58.
- GORLASKI, W., 2000. Tecnologias ADSL y xDSL. McGarw Hill/Interoamericana de España: 1-91.
- HENKEL, W.; S. OLCER; K. JACOBSEN; S. KRISTA and B.R. SALTZBERG, 2002. Twisted Pair Transmission-Ever Increasing Performance on Ancient Telephone Wires. IEEE Journal on Selected Areas in Communications. Vol. 20, N°5.
- KALET, I., 1989. The Multitone Channel. IEEE Journal on Selected Areas in Communications. Vol. 37, NO2. February 1989.
- KARAKASH, J.J., 1960. Lineas de Transmisión y Filtros Electricos. Editorial Reverte S.A. Sección Segunda, Redes de Transmisión: 135-194.
- MAGESACHER, T; S. HAAR and R. ZUKUNFT, 2000. Analisis of the Noise Enviroment in Future Twisted-Pair Access Technologies. Institute for Integrated of Technology. Munich University of Technology.
- RAUSCHMAYER, D.J., 1999. ADSL/VDSL Principles: A Practical an Precise Study of Asymmetric Digital Subscriber Lines and Very Hig Speed Digital Subscriber Lines. Macmillan Technical Publisshing. Referencias : a pag. 77, b pag. 32.
- SHANNON, C.E., 1948. A Mathematical Theory of Communication Reprinted with corrections from The Bell System Technical Journal, Vol. 27, pp 379-423,623-656, July, October 1948.
- SHANMUGAN, K.S. and A. BREIPHL, 1988. M Random Signals: Detection Estimation and Data Analisis. Jhon Willey &Son, Inc Capitulo N°6 Signal Detection. Pag. 341 a 370.
- STARR, T.; J.M. CIOFFI and P. SILVERMAN, 1999. Understanding Digital Suscriber Line Technology. Prentice Hall Communications Engineering and Emerging Technologies Series, Referencias; a pag. 67-81, b pag. 32.
- COFFI, J.M. and T.N. ZOGAKIS, 1994. Analysis of a Concatenated Coding Scheme for a Discrete Multitone Modulation System. IEEE 1994. Stanford University, Stanford CA 94305.
- UIT-T Recomendación G-996.1(02/2001). Procedimientos de prueba para transceptores de líneas de abonados digitales.
- UIT-T Recomendación G-992.1- Ediciones y anexos (07/1999); (10/2000); (11/2001), (07-2002). Transceptores de línea de abonado digital asimétrica.
- UIT-T Recomendación G-992.2(02/2001). Ediciones y anexos (07/1999); (07/2002); (03/2003). Transceptores para línea de abonado digital asimétrica sin divisor

Recibido/Received/: 02-Mar-08 Aceptado/Accepted/: 06-May-08